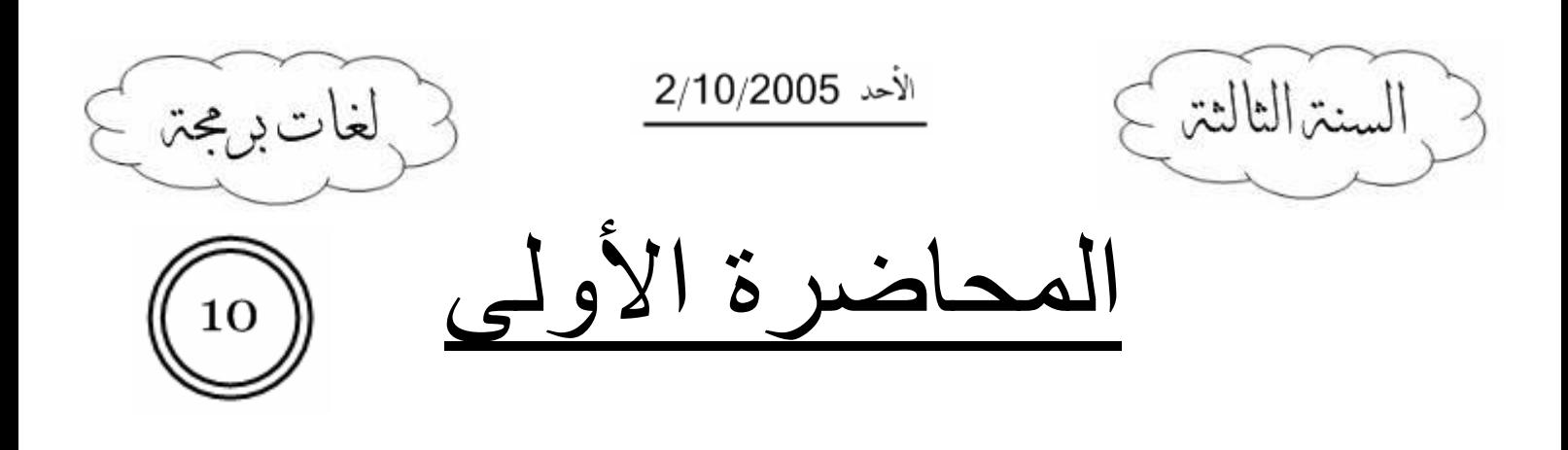

### مقدمة:

لم نكن أنا وزملائي في البداية متأكدين من جدوى كتابة محاضرات مادة لغات البرمجة وذلك لعدة أسباب منهـــا أننا اعتقدنا أن الدكتور \* محيى الدين مراد \* سبقدم للطلاب الـــ slides التي سيشرح عليها في المحاضرة.

ما جعلنا نغير رأينا هو الأمور النالية: 1 – لم بقدم الدكتور الـــ slides للطلاب. ٢– كان الانطباع العام عند الطلاب عن المحاضرة الأولى غير مشجع بــسبب طريقـــة طـــرح الـــدكتور للمعلو مات. لمهذه الأسباب وجدنا أن من الواجب علينا نقديم مادة علمية نساعد الزملاء على دراسة المادة وتخفــف العـــبء

الدراسي عنهم، ولكن أحب أن أنوه إلى أن هذه المحاضرات ليست بديلاً عن المرجع \*علماً أنى سأبذل قصار ي جهدي لتكون غنية بالمعلومات وبسيطة في الأسلوب\* وأتمنى أن أوفق لهذا الهدف..

أتمنى من زملائي أن لا يبخلوا على بملاحظاتهم وانتقاداتهم على المحاضرة، وذلك في ســـبيل تطوير هـــا قـــدر المستطاع لتكون إسهاماً في تقديم شيء مفيد لا مجرد محاضرة روتينية.

للاستفسار أو الملاحظات أو النقد برجي المراسلة على البريد النالي:

lectures team@hotmail.com

#### \*\*\*\*\*\*\*\*\*\*\*\*\*\*\*\*\*\*\*\*\*\*\*\*\*\*\*

مقدمة عن لغات البرمجة:

من المتعارف عليه في الكلية أن هذه المادة تهتم بلغة البرمجة Java ولكن هذا الكلام ليس دقيقاً تماماً، فالمسادة تركز على مفاهيم البرمجة غرضية التوجه OOP وتقدمها من خلال لغة Java التي تتميز بأنها لغة غرضــــية النوجه تماماً أي لا يمكن كتابة برنامج غير غرضبي التوجه باستخدام Java.

تصنف لغات البر مجة كالتالي:

- اللغات اللاإجرائية: هي لغات أوامر ، أي أن المبرمج يتعامل مع اللغة عن طريق مجموعة من الواصـــفات تمثَّل الدخل، ووظيفة اللُّغة هي إرجاع خرج مناسب لذلك الدخل. مثالها : لغة الاستعلامات SQL التي سنتعلمها في الفصل القادم..
	- اللغات الإجرائية: وتقسم إلى:
	- لمغات غير بنيوية: لا تحوي بنية برمجية منظمة، و تستخدم فيها تعليمات القفز بشكل أساسي. Fortran - Basic مثالها:
- لمغات بنيوية: التعليمات البرمجية منظمة ضمن (Scope)، ولا يفترض أن نستخدم تعليمات القفـــز فيها، وهذا النوع بدوره يقسم إلى قسمين: + بر مجة إجر ائية: ومثالها Pascal - C++ + بر مجة غر ضية التوجه: ومثالها #Java - C.

ضمن التصنيف السابق نلاحظ أن لغة Java صنفت ضمن اللغات التي تدعم الــــ OOP وفي الحقيقة هي لغة لا ندعم إلا الــــ OOP أي أن جميع عناصر اللغة هي objects ولا يمكن تعريف توابع أو متحولات إلا ضــــمن .object

#### <u>ميزات Java:</u>

\ – جميع مكونات البرنامج هي objects.

٢–لغة محمولة: أي أنها تعمل على أي جهاز وبالتالي على أي نظام تشغلل! ما السبب ؟؟ السر في هذه الميزة الرائعة لــــ Java يكمن فــــي وجـــود (Java Virtual Machine) أو اختـــصـاراً .JVM

#### ما هو **JVM** ؟

هو عبارة عن معالج افتراضي يحول مجموعة تعليمات مكتوبة بـــ (Bite Code) إلى لغـــة الآلـــة التــــي يفهمها معالج الآلة التي تشغل برنامج Java، وهذه التعليمات ناتجة عن ترجمـــة الملفـــات ذات اللاحقـــة java).) والتي تحوي تعليمات Java وينتج عن هذه الترجمة ملفات ذات اللاحقة (class).) والتي تحــوي الــــ (Bite Code) ، ونكون نتيجة نتفيذ هذه التعليمات عبر JVM هي ناتج نتفيذ برنامج Java، وبالتالي لا يمكن تشغيل أي برنامج مكتوب بلغة Java ما لم يتوافر JVM على الجهاز .

- ٣- برمجيات Java تعمل شكل تطبيقات مكتبية (server client)، كما تعمل على صــــفحات الـــــــ web، وبما أن برنامج Java مكون من عدة classes فيمكن اسندعاء مكتبات جاهزة وموجــودة علــــي مواقــــع أخر ي..
- t = إن تعدد استخدامات Java جعل لدينا عدة إصدارات من اللغة وذلك تبعاً للآلة التي تشغل برنامج Java ، فمن المنطقي أن نتتو ع النطبيقات التي أحتاجها نبعاً لنتو ع الآلات \* ... mobile , server \* (الفرق فـــي المكتبات المستخدمة وبالتالي نتاسب الــــ JVM) لذا نسمع عن المصطلحات التالية:

J<sub>2</sub>ee, J<sub>2</sub>me...

في نهاية هذه المقدمة ننوه إلى أن المرجع المعتمد للمادة هو كتاب:

Thinking in Java, 3rd Edition.

و الذي يمكن تحميله من الإنترنت (بتنسيق HTML) من أحد الروابط التالية: http://www.pythoncriticalmass.com/downloads/TIJ-3rd-edition4.0.zip http://carti.ss.pub.ro/eckel/TIJ-3rd-edition4.0.zip

ولمن يحب ملفات الـــ pdf الرابط النالبي: http://www.nmr.unisi.it/html/java/TIJ-3rd-edition-beta-PDF.zip

هناك نقطة مهمة أيضاً وهي أن الدكتور أعطى في هذه المحاضرة ملخصاً عن المنهاج بالكامل فلا تقلق إن لـــم تتوضح لديك بعض النقاط لأننا سندرسها بالتفصيل ضمن السنة..

# ملاحظة هامة:

قبل البدء بأي مشروع برمجي يجب القيام بدراسة مفصلة لــــ Model (نموذج) المشروع وبالتالي نحن بحاجـــة لما يدعى بـــ UML ، وهو عبارة عن نوصيف للـــ objects والعلاقات بينها. وبما أن جميع عناصر Java هي objects فنحن بحاجة لأداة نمذجة سنتطرق لدر استها لاحقاً. نصيحة: أي مشكلة نظهر خلال البرنامج يكون حلها من خلال نعديل النموذج وليس عبر نرقيع البرنامج!!

## <u>الصفوف (Classes):</u>

قبل البدء بالحديث عن البرمجة غرضية التوجه لابد من التذكير بالبنية الأساسية فيها ألا وهي الــــ class. الصف عبارة عن بنية برمجية تقوم بتجميع مجموعة من المتحولات (data members) من أنماط متعددة (قد نكون أيضا صفوفا) وإلى جانبها مجموعة من النوابع (methods) التي نقوم بوظـــائف معينــــة علــــي هـــذه المتحو لات **وتؤمن وسيلة تخاطب الصف مع العالم الخارجي (**بقية صفوف البرنامج)، أي أن مفهـــوم الـــصف قريب جدا من مفهوم النمط (type) ولكن الفرق أنه يحوي جميع ما يحتاجه ضمن بنيته الداخلية، وهذا ما يدعى اصطلاحاً بالكبسلة (Encapsulation).

مثال: عندما نعرف الصف \*مكدس\*، فإننا نضع ضمنه البنية البرمجية للمكدس (مصفوفة أو مؤشـــرات) كمـــا نعرف ضمنه توابع الإضافة والحذف.. الفوائد من هذا التجميع كثيرة ومتعددة وستتضح تدريجيا من خلال المحاضرة، ولكن يجب أن نشرح هنا إحدى أهم الفوائد وهي حماية المعلومات: عندما نعرف متحولات أو توابع ضمن الصف فإننا مضطرون لاختيار نوع هذا التعريف وبالتالبي علينا الاختيار من الأنواع التالية:

- ٠١. <u>public</u>: ونعني أن المنحول أو النابع عام، أي أنه يمكن رؤينه والنحكم به من خلال نوابع أخرى خار ج الصف.
- ٢. private: وتعني أن المتحول أو التابع خاص، أي لا يمكن رؤيته والتحكم به إلا مـــن خــــلال التوابــــع المعر فة ضمن الصف ذاته.
- ٣. <u>protected</u>: لمها نفس معنى private والفرق أن هذه المتحولات والتوابع تصبح مسموحة للابن عنـــد إجراء وراثة –سنشرحها بعد قليل–، بينما لا يسمح له بالوصول إلى المتحولات والنوابع المعرفة private.
- ٤. default: أو (friendly) كما يحلو للدكتور نسميتها، ونتعلق بطريقة بناء برنامج Java: إن برنامج Java ينكون من عدة packages يحتوي كل منها على مجموعة من الصفوف، وعندما أعرف خاصة أو تابع على أنه friendly فإنني أكون قد أعطيته نفس خصائص الـــ private ولكن على مستوى ً <mark>الــــ package وليس على مستوى الـــ class،</mark> أي أنه يمكن أن يرى ضمن أي تـــابـع فـــي نفـــس الـــــــــــــــــ package بغض النظر عن كونه في نفس الـــ class أو لا.

المتعارف عليه في البرمجة غرضية التوجه هو أن المتحولات ضمن الـــ class يجب أن تكـــون private أو protected وبالنالي لا يسمح للمبرمج الذي يستخدم الـــ class بتغيير فيمتها إلا عن طريق النوابع التي يتيحها لمها مبرمج الـــ class والتبي نكون من النو ع public والتبي يستطيع من خلالهــــا ضـــــبط القــــيم التــــي تــــسند للمتحو لات، وبالتالي يحمي هذه المتحو لات من الاستخدام الخاطئ أو من وضع معلومات خاطئة فيها.

ملاحظة(مهمة من أجل الفحص): من الواضح أن مفهوم الــــ class يقرب التفكير البرمجي كثير ا مـــن التفكيـــر الواقعي إذ أننا نستطيع اعتبار جميع الأشياء من حولنا صفوفا تحوي خصائص وطرائق نتحكم بهذه الخصائص، ولكن عندما نريد تمثيل أي شيء واقعي برمجيا عن طريق class فإننا ننتقي من خصائصه الكثيرة ما يهمنا في مسألتنا فقط.

# <u>الفرق بين Class و Object:</u>

إن فهم الفرق بين المصطلحين السابقين أساسي جداً لاستيعاب فكرة الــــ OOP.. الــــ class هو مفهوم مجرد (نمط) ولا يمثل بشكل فيزيائي على الحاسب، بينما الــــ object فهو عبارة عـــن التمثيل الفيز بائي للـــ class و هو الذي بحجز مساحة في الذاكر ة.

ندما أعرف نمطا يدعى دائرة أكون قد عرفت class وليكن: ( : # " C J 6> C J :

class circle{ int diameter; void draw (...){ ... } }

ولكننبي عندما أحتاج لرسم دائرة على الشاشة فإننبي بحاجة لتعريـــف نسخة (instance) من النمط \*circle\* لها وجود فيزيـــائـي فـــي الذاكرة وتحتوي نسخة من المتحول diameter كما تستطيع استخدام . draw 4 

- اسم الـــ class يجب أن يكون معبراً عن شيء مجرد فلا يفترض أن نسمى class ما باســم (MyPen) والصحيح أن يسمى (Pen) ويمكن أن نسمى الــــ object التي نعرفهـــا مـــن هــذا الــــــ class باســـم .(MyPen)
- الــــ Object: يشبه كثيراً مفهوم المتحول العادي (… int, float) والذي تتغير قيمته ضــــمن البرنــــامج، وبالنالبي فإن الـــ Object قد يحمل عدة قيم ضمن البرنامج. مثال: إذا كان لدينا class يدعى student وعرفنا object منه فإن هذا الـــ object قد يحمل معلومات الطالب  ${\bf A}$  في وقت ما ومعلومات الطالب  ${\bf B}$  في وقت آخر .

## $\frac{1}{2}$ : الــ Object بين ++c و Java:

لنجري مقارنة بين اللغتين لنعرف كيف تتعامل كل منهما مع الــــ object:

في ++c: يمكن أن نعرف object بشكل طبيعي كما نعرف أي متحول وبالنالي فإن دورة حيانه تنتهـــي مــــع نهاية الكتلة البرمجية (scope) كأي متحول آخر . كما يمكننا نعريف object بشكل ديناميكي وذلك عن طريق نعليمة new، وبالنالبي فإن هدمه يجب أن يتم يدويا عن طريق تعليمة delete.

مثال: لنأخذ المثال السابق والذي عرفنا فيه الصف circle:

circle  $c1()$ ; (1)  $circle* c2 = new circle()$ ; (2)

المتحول c1 عبارة عن object من الصف circle، بينما المتحول c2 عبارة عن مؤشر علــي object مـــن  $\,$ الصف circle، لذلك فإن التعامل معه يكون عن طريق تعليمتي new و delete.

في Java: لا يمكن تعريف object في Java <mark>إلا ديناميكيا </mark>وبالتالي نحن بحاجة لتعليمة new دومــــا عنـــد التعريف، ولكن ماذا عن الهدم؟؟ في الحقيقة ليس عليك هنا أن تهتم بهدم الـــ objects إذ أن JVM تحمل عنك هذا العبء عـــن طريـــق الأداة (garbage collector) والتي تتحسس أن الـــ object لم يعد مستخدماً فتقوم بهدمه تلقائياً.

مثال:

circle  $c = new circle()$ ;

المتحول c عبارة عن مؤشر على object من الصف circle.

ولكن ألا تلاحظ أن هناك شيئا مختلفا؟؟ لماذا لم نضع \* قبل اسم المتحول حتى ندل على أنه مؤشر ؟ هنا يبرز فرق هام بين ++c و Java، وهو أن Java تجعلك نتعامل مع المؤشـــرات مـــن غيـــر أن تـــشعر بوجودها، إذ أن اللغة مكونة من objects وجميع هذه الـــ objects معرفة ديناميكيا وبالنالبي فإننا نتعامل معها عن طريق المؤشرات ولكن بدون أن نضطر لتعريفها صراحة، وبالتالي فإن عملية الإسناد بين متحولين من نو ع circle على سبيل المثال إنما هو إسناد مؤشرات، وتمرير object لتسابع يكسون دائمـــا (by reference) \*سنفصل في هذا الكلام في المحاضر ات القادمة\*.

### <u>أساسيات الــ OOP :</u>

تم شرح هذه الأساسيات في مقرر (البرمجة٣) في السنة الماضية وسنعرج عليها سريعاً: ١. الكبسلة (Encapsulation) : تم شرحها ضمن تعريف الـــ class..

- ٢. الوراثة (Inheritance) : بفرض أنني عرفت class ما، ومن ثم احتجت لتعريف class آخـــر يـــشابه الأول في جميع صفاته ولكنه بزيد عليه في بعض الخصائص.. أو أنني أريد تعريف مجموعة classes تتفق في مجموعة من الخصائص وتتفرد عن بعضها في بعــض الخصائص .. لنتضح الصورة سأضرب مثالاً: ﴿ لَدي برنامج رسومي أحتاج فيه لدائرة ومربع ومثلث.. جميع الصفوف السابقة تشترك مع بعضها في أنها أشكال ويجب أن يكون لها تابع رسم وإن كان مــضمونه بختلف من شكل لآخر . ليس من العملي أن أعيد كتابة جميع الأشياء المشتركة بين الصفوف في الحالات السابقة، والبديل هو اشتقاق الصف الذي أريد أن أزيد عليه من الصف الأصلي، وبالتالي سيملك الصف الابن جميع خصائص السصف الأب، ويستطيع الوصول إليها مباشرة، ماعدا الخصائص ذات النوع private. بالعودة لبرنامج الرسوميات: الحل هو تعريف class رئيسي يدعى (shape) يحوي تابع الرســم draw نشتق منه جميع الأشكال السابقة ونعيد تعريف التابع draw فيها.
- ٣. تعددية الأشكال (Polymorphism) : وهي أهم ميزة نتنج عن الوراثة، وليفهم مغزاها جيداً سنتكلم عنها من خلال الأمثلة في بقية المحاضر ة..

### <u>اعادة الاستخدام Reusing:</u>

لا خلاف على أن التفكير بالبر مجة بالطريقة غرضية التوجه أصعب من التفكير بالطريقة العادية، ولكنه أفضل بكثير، وذلك لعدة أسباب منها أن الكود يصبح أسهل للقراءة وبالنالي لتصحيح الأخطاء، والأهم من ذلك هو جعل الــــ class قابلاً لإعادة الاستخدام وذلك بطريقتين:

- ١. الوراثة (Inheritance): وقد سبق شرحها..
- ٢. التجميع (Composition): وهو تعريف instances من عدة صفوف ضمن class ما..

سنوضح الفرق بين الطريقتين السابقتين عن طريق الأمثلة:

\* لنأخذ المثال الشهير \*السيارة\* والتي تحوى أبواباً ونوافذ …

فإذا كان لدينا class اسمه (door) وآخر اسمه (window)، وأردنا أن ننشئ class اســمه (car) عنـــدها يجب أن نعرف نسخا instances من الأبواب والنوافذ ضمن الصف \*سيارة\*. ونستطيع القول:

 $car **has a** door$ ,  $car **has a** window$ نلاحظ أن العلاقة السابقة هي علاقة تجميع (Composition) وهي توصف بالعبارة : <u>has a.</u>

\* لنفترض أن لدينا شركة تضم مجموعة من الموظفين، ولكن الموظفين في هذه الشركة يقسمون إلى نوعين: النو ع الأول: نظام دوامه نظام طبيعي محدد بساعة دخول وساعة خروج. النوع الثاني: ليس محددًا بساعات معينة للدخول والخروج وإنما يطلب منه تغطية ساعات عملــــه متــــي شاء.

نلاحظ أن كلا النوعين يطلق عليه اسم \*موظف\*، كما أنهما يشتركان في جميع الخصائص (كالاسم والعنـــوان و..)، والفرق الوحيد يكمن في نابع حساب الراتب فقط.

الحل هنا هو إنشاء class مجرد –سنشرح معنى كلمة مجرد في محاضــــرة قادمـــة– يـــدعى (Employee) يحوي جميع الخصائص المـــشتركة، ومـــن ثـــم نـــشتق منــــه صــــفين جديــــدين وهمــــا (Employee1) و (Employee2) ونعيد تعريف تابع حساب الراتب في كل منهما بحسب نو ع الدوام.

وبما أن كلَّى الصَّفين المشتقين هو عبارة عن نسخة طبق الأصل عن الصف Employee –أي أنهما لا يملكان أي خصـائص جديدة– فنستطيع القول:

Employee1 is a Employee  $\blacksquare$ , Employee2 is a Employee نلاحظ أن العلاقة السابقة هي علاقة وراثة (inheritance) وهي نوصف بالعبارة : <u>is a</u>. وكمثال أخر على هذه العلاقة:

circle **is a** shape  $\cdot$ , rectangle **is a** shape

: C J C=  G is like a : " G<A J"  "=^ 7 0 \* ليكن لدينا class يدعى ألية (vehicle) ونريد أن نشتق منــــه الـــصفين (car) و (bus) ، أي أن الـــصفوف الجديدة تتمتع بجميع خصـائص الصف vehicle ولكنها تملك خصـائص جديدة غير موجودة في الأب vehicle عندها نقول:

car is like a vehicle  $\qquad \qquad$ , bus is like a vehicle

نسنتنج أن للوراثة نوعين: ٠. التوابع هي نفسها عند الأب والابن ولكن الفرق في بنية بعض التوابع، وتمثله العلاقة: <u>is a</u> . ٢. الابن يمتلك خصائص وتوابع جديدة ليست موجودة في الأب، وتمثله العلاقة: is like a .

# <u>: بعددية الأشكال (Polymorphism)</u>

لنعد إلى مثال الشركة والموظفين، ولنفرض أننا احتجنا إلى تعريف مصفوفة أو سلسلة خطية نضىع فيها مؤشرات على جميع الـــ object التي تحوي معلومات موظفي الشركة.. عادة لا نستطيع وضـع نوعين مختلفين من المؤشرات فـي نفس السلسلة وبالتالـي نـحن مضطرون لإفراد سلـــسلة لكل نو ع.. وماذا عن مثال الرسوميات؟ هل سنفرد أيضـا سلسلة لكل شكل من الأشكال؟ ماذا لــــو أردت أن أضـــــع جميــــع الأشكال في سلسلة واحدة بحسب ترتيب رسمها على الشاشة؟؟ نلاحظ أننا أمام مشكلة هامة ومنطقية، فما الحل؟؟ الحل يكمن في مفهوم الـــ Polymorphism و الذي يتلخص كما يلي:  ${\bf A}$  إذا كان لدي  ${\bf class}$  اسمه  ${\bf A}$  و  ${\bf class}$ أخر اسمه  ${\bf B}$  مشتق من  ${\bf A}$  فإننـي أستطيع أن أجعل مؤشرا من النو ع  $\ldots$ یشیر إلى Object من النو ع ففي مثال الشركة : يمكننا تعريف سلسلة عناصرها مؤشرات على الصف Employee وإسناد object مـــن نو ع Employee1 أو من نو ع Employee2. بنفس الطريقة يمكننا تعريف سلسلة عناصرها مؤشرات على الصف shape وإسناد object من نوع circle ... rectangle 7 

إن المؤشر من النوع A لن يتيح لك الوصول إلى جميع خصائص الـــ B object ، ولن تستطيع الوصول إلا  $\mathbf{B}$  إلى الخصائص المشتركة بين  $\mathbf{A}$  و

لذا نختلف طريقة النعامل مع مفهوم الــــ Polymorphism بحسب نوع الوراثة:

virtual و التي سنتكلم عنها في المحاضر ات القادمة\*.

• إذا كانت الوراثة من النوع الأول فليس لدينا أي مشكلة إذ أن جميع الخصائص والنوابع مشتركة بـــين الأب والابن، وبالتالي يكفي تعريف مؤشر على الأب وتمرير أحد الأبناء، وهذا ما يدعى \*Up casting\*.

مثال: في مثال الرسوميات وبما أن جميع الصفوف تحوي تـــابـع draw فيمكننا كتابة تابع يرسم أي شكل على الشاشة ثم نستدعيه من أجل الشكل المطلوب: نلاحظ أن النابع يأخذ مؤشرا على shape وهــو الـــــــ class الأب، الآن يمكنك تمرير Object من أي نو ع من أبناء الصف shape وسيقوم البرنامج باستدعاء نابع draw الخاص بالـــ object المدخل \*وذلــك بـــسبب الخاصــــة void drawShape (shape s){ . . s.draw; . . }

• أما إذا كانت الوراثة من النوع الثانبي فإن الابن يحوي خصائص وتوابع إضافية غير التبي ورثها من أبيـــه، فكيف نتمكن من استدعائها؟ الحل يكون باستخدام ما يسمى بـــ \*Down casting\* ، وهو يتم يدويا بطريقة مشابهة لما اعتدنا عليـــه في الأنماط الأخرى، والمثال النالبي بوضح ذلك: لنفرض أن الصف  ${\bf B}$  يحوي النابع  ${\bf s}$ send ${\bf M}$ و الذي لم يرثه من أبيه  ${\bf A}$  وإنما عرفه عنده. فإذا كان لدي مؤشر p من النوع A وكان يشير إلى  $\mathrm{object}$  مـــن النـــوع B فكيـــف أســـتدعي التـــابـع sendMsg يجب أن أحول المؤشر إلى النو ع  $\, {\bf B} \,$  عن طريق عملية  $\,$  Down casting  $\,$  كالتالي:  $((B)p)$ .sendMsq $()$ ; نلاحظ أن عملية \*Down casting\* عملية بدوية بينما عملية \*Up casting\* عمليــــة تـــتم تلقائيـــا، وسنوضح هذه الأفكار والمفاهيم في المحاضرات القادمة.

## <u>ميكلية Java:</u>

نتكون Java كما أسلفنا من مجموعة كبيرة من الـــ classes والتي نجمع بينها علاقات وراثة، ولكن جميع هذه الصفوف مشتقة من class أساسي اسمه (Object) وبالنالي يمكن نطبيق مفهوم الـــ Polymorphism على جميع صفوف اللغة. علمي سبيل المثال : ليكن لدي class ما وأريد أن أنرك فيه مكانا فارغا سيتم استخدامه لوضــــع object لــــن يتضح نوعه إلا خلال عمل البرنامج فما الحل؟؟ يكفي أن أعرف مؤشرًا من النوع Object وأضع فيه أي object أشاء فيما بعد، ويمكنني استخدامه عن طريق \*. Down casting\*

في النهاية أحب أن أذكر بأن هذه المحاضرة مقدمة، وليس ذنبي أن الدكتور نكلم عن المنهاج كله فيهــــا!! لـــذلك تجاهلت بعض الأبحاث التي ذكر أسماءها دون شرح، ولم يكن لدى مجال للتفصيل في ما ذكرته أكثر من هــذا، على أن يتم شرح وتفصيل جميع المعلومات في المحاضرات القادمة..

اننهت المحاضرة . .

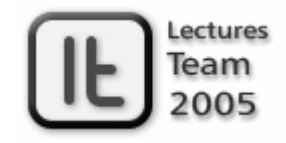

# lectures team@hotmail.com